## **MaximEyes® SQL E-Prescribe Workflow (Single Patient)**

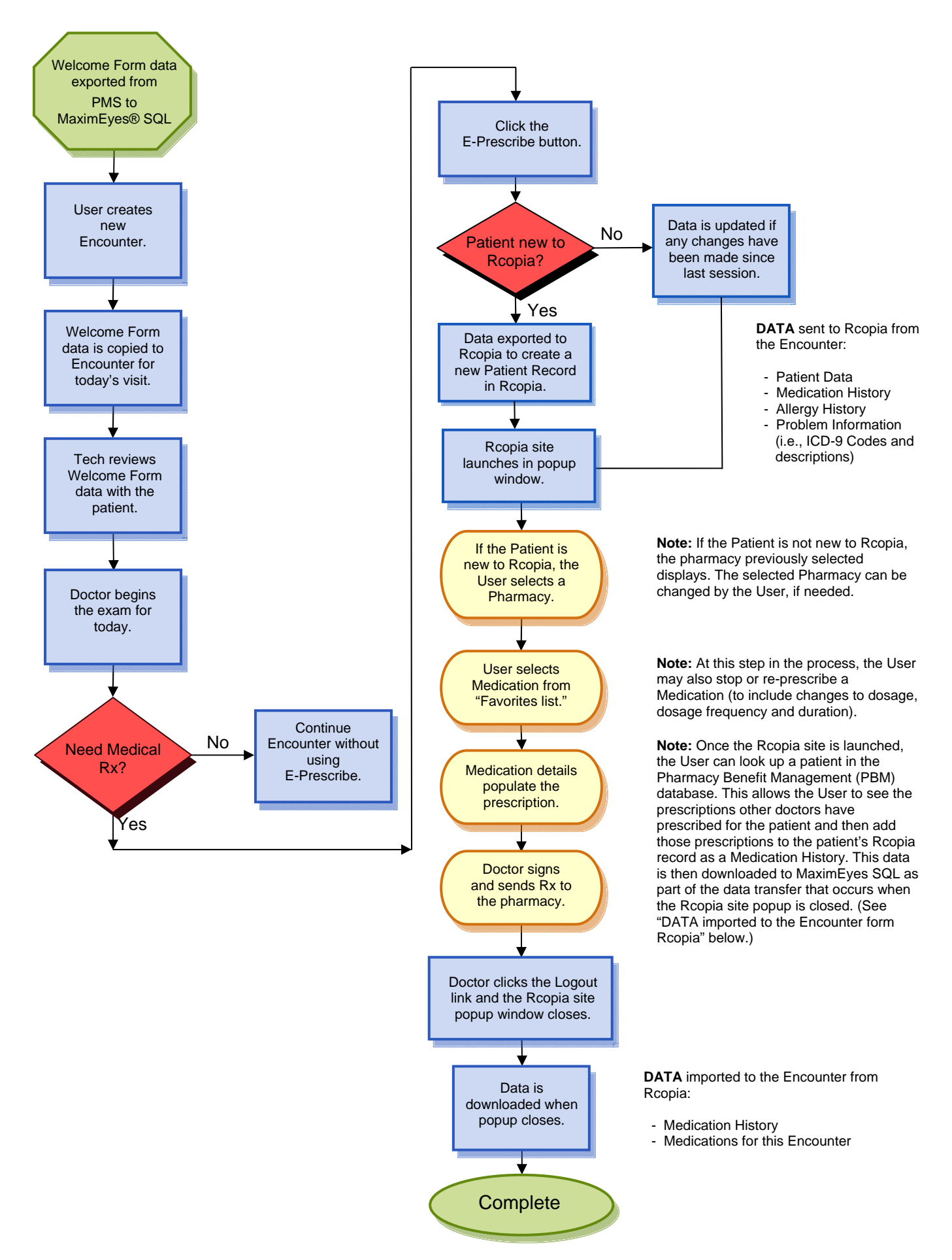